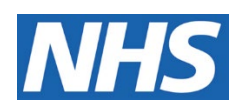

## **Svarbi informacija dėl internetinės prieigos prie pacientų įrašų**

NHS nori žmonėms suteikti geresnes galimybes peržiūrėti savo asmens sveikatos informaciją internete. Žinome, kad žmonės nori turėti prieigą prie savo sveikatos įrašų. Tai gali padėti greičiau peržiūrėti savo tyrimų rezultatus. Tokia galimybė taip pat leidžia patogiu metu perskaityti ir peržiūrėti vizito metu įrašytas pastabas.

Kai kurie vyresni kaip 16 m. pacientai naują informaciją iš savo gydytojo (GP) šiuo metu gali matyti savo internetinėje paskyroje per NHS programėlę, svetainėje arba per kitą saugią prieigos prie įrašų programėlę. Ši informacija gali apimti pastabas iš jūsų vizito bei tyrimų rezultatus ir laiškus.

Kartais šios informacijos peržiūrėti negalėsite. Tai priklausys nuo jūsų gydymo įstaigos politikos ir apsaugos sistemų. Be to, prieš suteikdamas prieigą prie įrašų, jūsų gydytojas pirmiausia gali norėti pasikalbėti su jumis, pavyzdžiui, apie tyrimų rezultatus arba įsitikinti, kad prieigos turėjimas jums yra naudingas, kadangi jūsų įraše gali būti jautrios informacijos. Gydytojas taip pat gali norėti pasikalbėti su pacientais, kuriems gali būti naudinga pagalba apsisprendžiant dėl prieigos prie savo įrašų. **Jei turite kokių nors nuogąstavimų arba jums reikia pagalbos ar daugiau informacijos, pasikalbėkite su savo gydytoju arba medicinos įstaigos aptarnaujančiu personalu.**

Šie pokyčiai taikomi tik internetines paskyras turintiems žmonėms. Jei nenorite internetinės paskyros, vis tiek galite prieiti prie savo sveikatos įrašų šios informacijos paprašę registratūroje. Pokyčiai taip pat taikomi tik asmeninei informacijai apie jus. Jei slaugote sergantį asmenį ir norite pamatyti informaciją apie jį, kreipkitės į registratūros darbuotojus.

Labai svarbu saugoti savo prisijungimo prie NHS programėlės, svetainės arba kitų internetinių paslaugų duomenis. Niekam neatskleiskite savo slaptažodžio, kad kiti asmenys neturėtų prieigos prie jūsų asmeninės informacijos. Taip pat, vos tik baigę peržiūrėti savo įrašus, nepamirškite atsijungti, nes kai kurios programėlės neatjungia automatiškai.

**Jei nenorite matyti savo sveikatos įrašų arba norėtumėte išsamios informacijos apie šiuos pokyčius, pasikalbėkite su savo gydytoju arba medicinos įstaigos aptarnaujančiu personalu.**